# Рубцовский индустриальный институт (филиал) федерального государственного бюджетного образовательного учреждения высшего образования «Алтайский государственный технический университет им. И.И. Ползунова»

# **СОГЛАСОВАНО**

Декан ТФ Ю.В. Казанцева

# **Рабочая программа дисциплины**

Код и наименование дисциплины: **Б1.О.12 «Инженерная и компьютерная графика»**

Код и наименование направления подготовки (специальности): **08.03.01** 

**Строительство** 

Направленность (профиль, специализация): **Промышленное и гражданское** 

### **строительство**

Статус дисциплины: **обязательная часть**

Форма обучения: **очно - заочная**

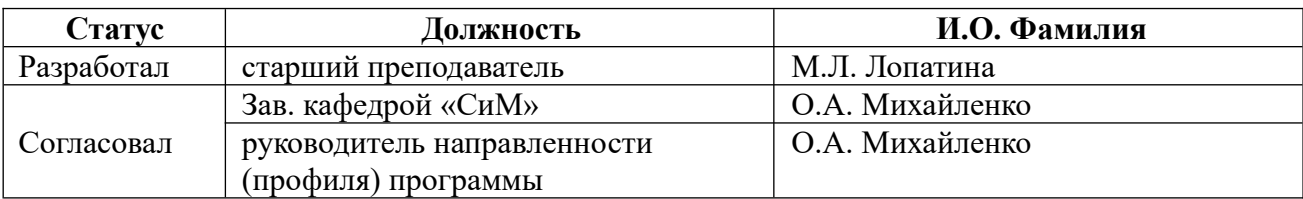

г. Рубцовск

#### **1. Перечень планируемых результатов обучения по дисциплине, соотнесенных с индикаторами достижения компетенций**

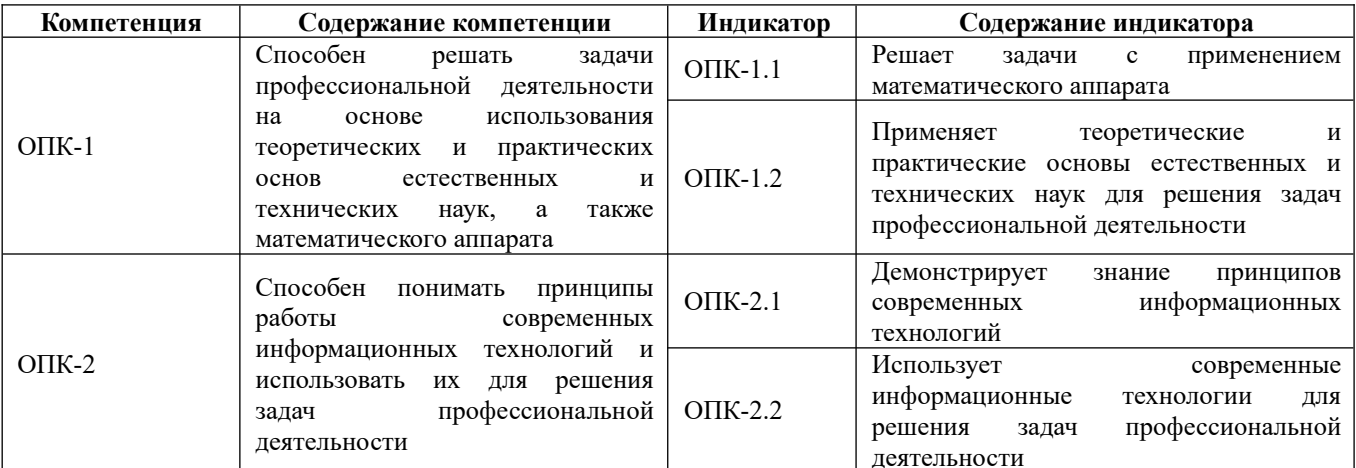

### **2. Место дисциплины в структуре образовательной программы**

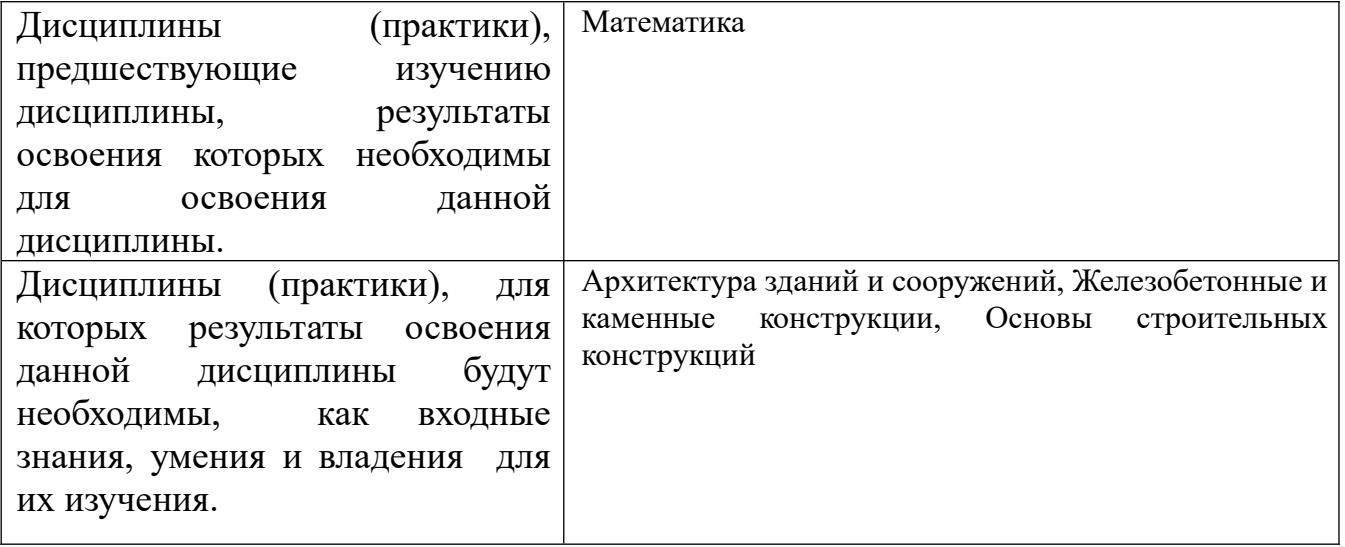

### **3. Объем дисциплины в зачетных единицах с указанием количества академических часов, выделенных на контактную работу обучающегося с преподавателем (по видам учебных занятий) и на самостоятельную работу обучающегося**

Общий объем дисциплины в з.е. /час: 7 / 252

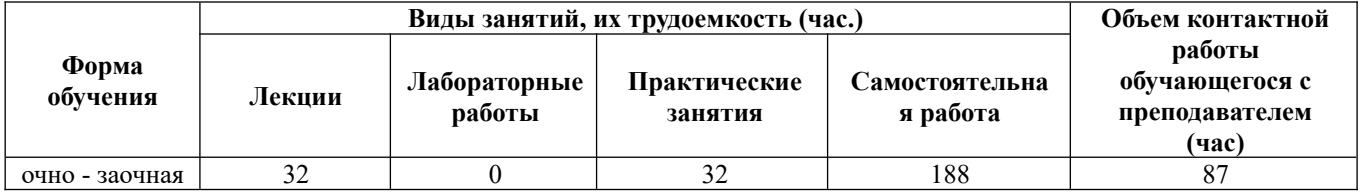

**4. Содержание дисциплины, структурированное по темам (разделам) с указанием отведенного на них количества академических часов и видов учебных занятий**

**Форма обучения: очно - заочная**

## *Семестр: 1*

Объем дисциплины в семестре з.е. /час: 4 / 144 Форма промежуточной аттестации: Экзамен

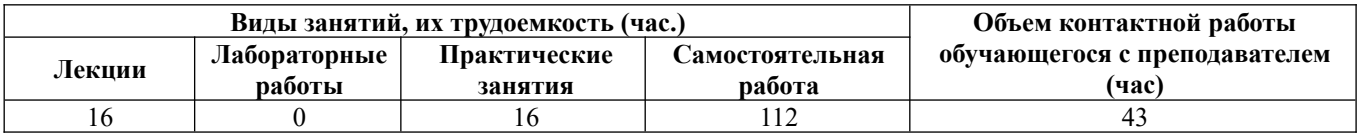

### **Лекционные занятия (16ч.)**

**1. Позиционные задачи. {лекция с разбором конкретных ситуаций} (2ч.)[1,3,8]** Предмет дисциплины инженерная и компьютерная графика. Теоретические и практические основы естественных и технических наук, а также математический аппарат дисциплины. Начертательная геометрия. Виды проецирования. Комплексный чертеж точки на 2 и 3 плоскости проекций. Связь системы плоскостей проекций с системой прямоугольных координат. Комплексный чертеж прямой. Прямые и плоскости, частного положения. Определение натуральной величины отрезка.

**2. Позиционные задачи. {лекция с разбором конкретных ситуаций} (2ч.)[1,3,8]** Взаимопринадлежность точки и прямой. Главные линии плоскости. Взаимное расположение двух прямых. Определение видимости на комплексном чертеже. Взаимное расположение прямой и плоскости, двух плоскостей.

**3. Позиционные задачи. Оформление чертежей. {лекция с разбором конкретных ситуаций} (1ч.)[2,9]** Введение. Основные сведения по оформлению чертежей. Графическая работа №1. «Титульный лист».

**4. Способы преобразования комплексного чертежа {лекция с разбором конкретных ситуаций} (2ч.)[1,3,8]** Способы преобразования комплексного чертежа. Способ вращения вокруг проецирующих прямых. Способ вращения вокруг прямой уровня. Плоско параллельное перемещение. Способ замены плоскостей проекций. Основные задачи, решаемые способом замены плоскостей проекций.

**5. Геометрические построения {лекция с разбором конкретных ситуаций} (2ч.)[2,9]** Геометрические построения сопряжения, построение различных кривых линий. Графическая работа №2, 3

**6. Поверхности {лекция с разбором конкретных ситуаций} (2ч.)[1,3,8]** Кривые линии и поверхности. Образование, задание и изображение поверхностей. Поверхности вращения: конус, сфера, цилиндр, тор.

**7. Пересечение поверхности с плоскостью. {лекция с разбором конкретных ситуаций} (2ч.)[1,3,8]** Пересечение поверхности с плоскостью.

**8. Проекционное черчение {лекция с разбором конкретных ситуаций} (3ч.) [2,9]** Проекционное черчение. Изображения – виды, разрезы, сечения. Графическая работа №4 «Простой разрез», графическая работа №5 «Построение 3го вида по 2м данным», графическая работа №5 «Прямоугольная изометрическая проекция»

**Практические занятия (16ч.)**

**1. Позиционные задачи(2ч.)[1,3,8]** Комплексный чертеж точки, прямой и плоскости. Тема №1

**2. Позиционные задачи(2ч.)[1,3,8]** Взаимопринадлежность и взаимное расположение точек, прямых и плоскостей. Тема №2,3

**3. Способы преобразования комплексного чертежа(2ч.)[1,3,8]** Способы преобразования комплексного чертежа. Метрические задачи.Тема №4

**4. Поверхности(2ч.)[1,3,8]** Кривые линии и поверхности. Поверхности вращения: конус, сфера, цилиндр, тор. Тема № 5

**5. Основные сведения по оформлению чертежей(2ч.)[2,9]** Введение. Основные сведения по оформлению чертежей. Графическая работа №1. «Титульный лист».

**6. Геометрические построения(2ч.)[2,9]** Геометрические построения сопряжения, построение различных кривых линий, уклоны и конусность. Графические работы №2, 3

**7. Пересечение поверхности с плоскостью(2ч.)[1,3,8]** Пересечение поверхности с плоскостью. Тема № 6

**8. Проекционное черчение(2ч.)[2,9]** Проекционное черчение. Изображения – виды, разрезы, сечения. Графическая работа №4 «Простой разрез», графическая работа №5 «Построение 3го вида по 2м данным», графическая работа №5 «Прямоугольная изометрическая проекция»

# **Самостоятельная работа (112ч.)**

**1. Позиционные задачи.(10ч.)[1,3,15]** Подготовка к текущим занятиям, самостоятельное изучение материала

**2. Позиционные задачи. Оформление чертежей.(10ч.)[1,3,9,15]** Подготовка к текущему контролю успеваемости

**3. Поверхности. Геометрические построения. Проекционное черчение.(85ч.) [1,2,3,9,15]** Выполнение индивидуального задания

**4. Позиционные задачи. Поверхности. Способы преобразования комплексного чертежа.(7ч.)[1,3,8,9,15]** Подготовка к промежуточной аттестации (экзамен)

*Семестр: 2*

Объем дисциплины в семестре з.е. /час: 3 / 108 Форма промежуточной аттестации: Зачет

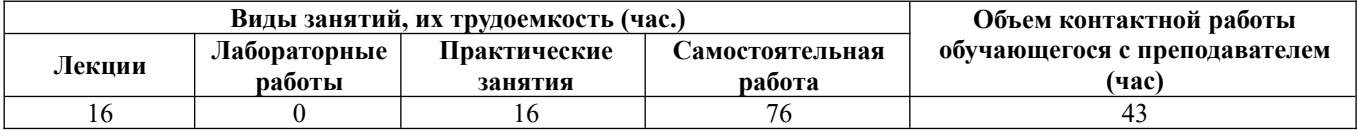

**Лекционные занятия (16ч.)**

**1. Технология построения чертежа. Начальные сведения о работе в AutoCAD. Основы 2D – технологии. {лекция с разбором конкретных ситуаций} (4ч.)[6]**

Современные информационные технологии, принципы их работы и использование для решения задач профессиональной деятельности (при создании чертежей и 3D моделей объектов). Использование системного меню. Настройка параметров чертежа Толщина линий. Настройка шрифта и выполнение надписей.

**2. Освоение приемов работы с панелью инструментов. {лекция с разбором конкретных ситуаций} (4ч.)[6]** Простановка размеров. Нанесение штриховки. Использование панелей инструментов. Свойство панелей. Команды построения объектов.

**3. Редактирование изображений. {лекция с заранее запланированными ошибками} (4ч.)[6]** Формирование трёхмерных объектов. Визуализация трёхмерных моделей.

**4. Редактирование объектов. {лекция с разбором конкретных ситуаций} (4ч.) [6]** Построение криволинейных объектов.Градиентная заливка.Форматирование, компоновка и масштабирование. Вывод на печать. Форматирование, компоновка, масштабирование.

Построение сопряжений.

Растягивание объектов.

## **Практические занятия (16ч.)**

**1. Графическая работа №1 Работа с окном графического редактора {тренинг} (2ч.)[4,5,6]** Линии и знаки. Изучение интерфейса содержания рабочего стола графической системы и настроек графического редактора. Изучение методов получения изображений примитивов в графической системе. Получение изображений примитивов с различными типами линий.Использование слоев при формировании изображений.

**2. Графическая работа №2 Построение плоской изометрической проекции. {тренинг} (2ч.)[4,5,6]** Изучение методов построения изометрических изображений в графической системе. Изучение методов построения изображений по конкретным размерам с использованием полярной трассировки. Использование объектной привязки при получении изображений. Изучение способа получения изображений овалов в изометрии.

**3. Графическая работа №3 Построение сопряжений. {тренинг} (4ч.)[4,5,6,7]** Изучение методов получения изображений касательных линий и сопряжений. Изучение правил создания размерных стилей и правил нанесения размеров в графической системе. Использование вспомогательных изображений.

**4. Графическая работа №4 Разрезы простые {тренинг} (4ч.)[4,5,6,7]** Изучение методов формирования изображения штриховок при выполнении разреза. Построение взаимосвязанных изображений предмета (виды, разрезы). Использование поименных видов при получении изображения детали.

**5. Графическая работа №5 Создание 3D - модели детали. {тренинг} (4ч.) [4,5,6,7]** Изучение основных команд построения трехмерных моделей. Изучение простейших команд редактирования трехмерных моделей

### **Самостоятельная работа (76ч.)**

**1. Освоение приемов работы с панелью инструментов.(17ч.)[15]** Подготовка к текущим занятиям. Самостоятельное изучение материала.

**2. Изучение методов получения изображений примитивов в графической системе.(10ч.)[15]** Подготовка к текущему контролю успеваемости.

**3. Основы 2D, 3D - технологии(25ч.)[15]** Выполнение индивидуального задания

**4. Технология построения чертежа(24ч.)[15]** Подготовка к промежуточной аттестации (зачёт)

### **5. Перечень учебно-методического обеспечения самостоятельной работы обучающихся по дисциплине**

Для каждого обучающегося обеспечен индивидуальный неограниченный доступ к электронной информационно-образовательной среде АлтГТУ:

1. Лопатина, М.Л. Начертательная геометрия: тетрадь для аудиторных и домашних заданий для студентов направлений «Строительство» и «Электроэнергетика и электротехника» / М.Л. Лопатина.- Рубцовс: РИИ, 2021. - 46 с. URL:

https://edu.rubinst.ru/resources/books/Lopatina\_M.L.\_Nachertatel'naya\_geometriya\_(tet rad'\_dlya\_dom.rab.\_dlya\_S\_\_YeiYe)\_2021.pdf(дата обращения 22.05.2024)

2. Лопатина, М.Л. Инженерная графика : Метод. указ. для студентов технических специальностей/ М.Л. Лопатина, Н.К. Кононова. - 2-е изд.. - Рубцовск: РИО, 2005. - 76 с. (330 экз.)

3. Лопатина, М.Л. Начертательная геометрия : Метод. указ. для студентов технических специальностей/ М.Л. Лопатина, Н.Н. Перелыгина, Кононова Н.К.; РИИ. - Рубцовск: РИО, 2004. - 101 с. (250 экз.)

## **6. Перечень учебной литературы**

6.1. Основная литература

4. Борисенко, И. Г. Начертательная геометрия. Начертательная геометрия и инженерная графика : учебник / И. Г. Борисенко, К. С. Рушелюк, А. К. Толстихин. — 8-е изд. — Красноярск : Сибирский федеральный университет, 2018. — 332 c. — ISBN 978-5-7638-3757-5. — Текст : электронный // Электронно-библиотечная система IPR BOOKS : [сайт]. — URL: https://www.iprbookshop.ru/84258.html (дата обращения: 22.05.2024). — Режим доступа: для авторизир. Пользователей

5. Леонова, О. Н. Инженерная графика. Проекционное черчение : учебное пособие / О. Н. Леонова, Л. Н. Королева. — Санкт-Петербург : Санкт-Петербургский государственный архитектурно-строительный университет, ЭБС АСВ, 2017. — 74 c. — ISBN 978-5-9227-0758-9. — Текст : электронный // Электронно-библиотечная система IPR BOOKS : [сайт]. — URL: https://www.iprbookshop.ru/74366.html (дата обращения: 22.05.2024). — Режим доступа: для авторизир. пользователей

6. Костикова, Е. В. Теоретические основы инженерной графики : учебное пособие / Е. В. Костикова, М. В. Симонова. — Самара : Самарский государственный архитектурно-строительный университет, ЭБС АСВ, 2012. — 150 c. — ISBN 978-5-9585-0534-0. — Текст : электронный // Электроннобиблиотечная система IPR BOOKS : [сайт]. — URL: https://www.iprbookshop.ru/20523.html (дата обращения: 22.05.2024). — Режим доступа: для авторизир. пользователей

7. . Суфляева, Н. Е. Автокад в инженерной графике. Часть 1. Создание рабочей среды : учебное пособие / Н. Е. Суфляева, Е. С. Федорова. — Москва : Московский государственный технический университет имени Н.Э. Баумана, 2007. — 16 c. — ISBN 978-5-7038-2994-3. — Текст : электронный // Цифровой образовательный ресурс IPR SMART : [сайт]. — URL: https://www.iprbookshop.ru/34101.html (дата обращения: 22.05.2024). — Режим доступа: для авторизир. пользователей

8. Суфляева, Н. Е. Автокад в инженерной графике. Часть 2. Построение изображений : учебное пособие / Н. Е. Суфляева, Е. С. Федорова. — Москва : Московский государственный технический университет имени Н.Э. Баумана, 2007. — 32 c. — ISBN 978-5-7038-2995-0. — Текст : электронный // Цифровой образовательный ресурс IPR SMART : [сайт]. — URL: https://www.iprbookshop.ru/30858.html (дата обращения: 22.05.2024). — Режим доступа: для авторизир. пользователей

9. Суфляева, Н. Е. Автокад в инженерной графике. Часть 3. Редактирование изображений : учебное пособие / Н. Е. Суфляева, А. А. Монахова. — Москва : Московский государственный технический университет имени Н.Э. Баумана, 2009. — 21 c. — Текст : электронный // Цифровой образовательный ресурс IPR SMART : [сайт]. — URL: https://www.iprbookshop.ru/30859.html (дата обращения: 22.05.2024). — Режим доступа: для авторизир. пользователей

6.2. Дополнительная литература

10. Конюкова, О. Л. Инженерная графика : учебное пособие / О. Л. Конюкова. — Новосибирск : Сибирский государственный университет телекоммуникаций и информатики, 2014. — 101 c. — Текст : электронный // Электронно-библиотечная система IPR BOOKS : [сайт]. — URL: https://www.iprbookshop.ru/54783.html (дата обращения: 22.05.2024). — Режим доступа: для авторизир. пользователей

11. Семенова, Н. В. Инженерная графика : учебное пособие / Н. В. Семенова, Л. В. Баранова. — Екатеринбург : Уральский федеральный университет, ЭБС АСВ, 2014. — 88 c. — ISBN 978-5-7996-1099-9. — Текст : электронный // Электронно-библиотечная система IPR BOOKS : [сайт]. — URL: https://www.iprbookshop.ru/68241.html (дата обращения: 22.05.2024). — Режим доступа: для авторизир. пользователей

12. Козлова, И. С. Начертательная геометрия : учебное пособие / И. С. Козлова, Ю. В. Щербакова. — 2-е изд. — Саратов : Научная книга, 2019. — 127 c. — ISBN 978-5-9758-1752-5. — Текст : электронный // Электронно-библиотечная система IPR BOOKS : [сайт]. — URL: https://www.iprbookshop.ru/81030.html (дата обращения: 22.05.2024). — Режим доступа: для авторизир. пользователей

13. Кондратьева, Т. М. Инженерная и компьютерная графика. Часть 1. Теория построения проекционного чертежа : учебное пособие / Т. М. Кондратьева, Т. В. Митина, М. В. Царева. — Москва : Московский государственный строительный университет, Ай Пи Эр Медиа, ЭБС АСВ, 2016. — 290 c. — ISBN 978-5-7264-1234-4. — Текст : электронный // Электронно-библиотечная система IPR BOOKS : [сайт]. — URL: https://www.iprbookshop.ru/42898.html (дата обращения: 22.05.2024). — Режим доступа: для авторизир. Пользователей

14. Харитоненко, А. А. Методические указания к практическим занятиям по дисциплине «Компьютерная графика» для студентов направления 151000 «Технологические машины и оборудование» / А. А. Харитоненко. — Липецк : Липецкий государственный технический университет, ЭБС АСВ, 2013. — 25 c. — Текст : электронный // Электронно-библиотечная система IPR BOOKS : [сайт]. — URL: https://www.iprbookshop.ru/55109.html (дата обращения: 22.05.2024). — Режим доступа: для авторизир. пользователей

### **7. Перечень ресурсов информационно-телекоммуникационной сети «Интернет», необходимых для освоения дисциплины**

15. https://dwg.ru/

### **8. Фонд оценочных материалов для проведения текущего контроля успеваемости и промежуточной аттестации**

 Содержание промежуточной аттестации раскрывается в комплекте контролирующих материалов, предназначенных для проверки соответствия уровня подготовки по дисциплине требованиям ФГОС, которые хранятся на кафедре-разработчике РПД в печатном виде и в ЭИОС.

### **9. Перечень информационных технологий, используемых при осуществлении образовательного процесса по дисциплине, включая перечень программного обеспечения и информационных справочных систем**

Для успешного освоения дисциплины используются ресурсы электронной информационнообразовательной среды, образовательные интернет-порталы, глобальная компьютерная сеть Интернет. В процессе изучения дисциплины происходит интерактивное взаимодействие обучающегося с преподавателем через личный кабинет студента.

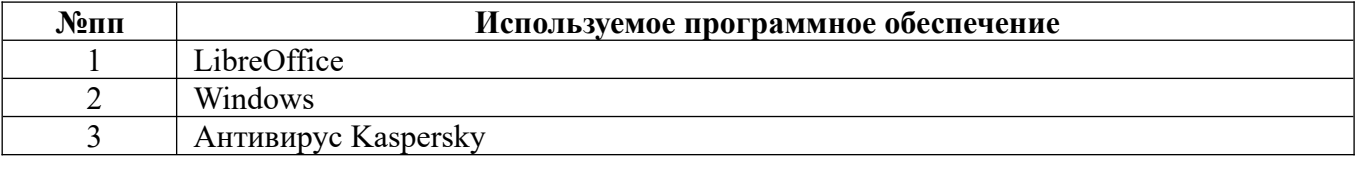

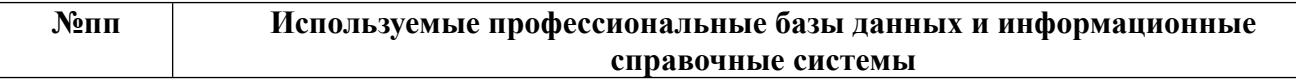

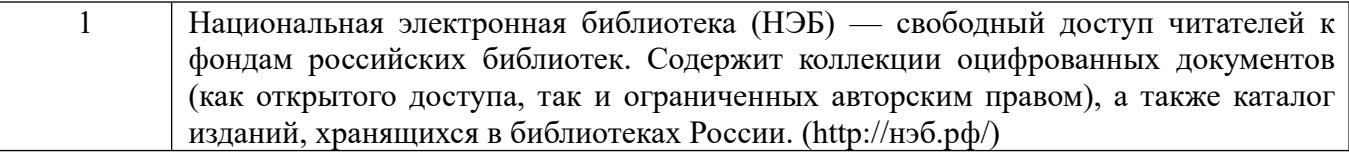

#### **10. Описание материально-технической базы, необходимой для осуществления образовательного процесса по дисциплине**

**Наименование специальных помещений и помещений для самостоятельной работы** учебные аудитории для проведения учебных занятий помещения для самостоятельной работы

Материально-техническое обеспечение и организация образовательного процесса по дисциплине для инвалидов и лиц с ограниченными возможностями здоровья осуществляется в соответствии с «Положением об обучении инвалидов и лиц с ограниченными возможностями здоровья».